# **Allgemeine Geschäftsbedingungen**

ONLINE-SHOP unter Adresse: www.2liftu.com

§ 1

#### **Informationen über den Verkäufer und die zum Verkauf angebotenen Waren**

1. Der Inhaber des Online-Shops ist Markus Franken, der ein Unternehmen unter dem Namen FRA-COM MARKUS FRANKEN, Adresse: Ul. Gliniana Nr. 11, 56-400 Oleśnica, mit NIP: 9111187710, REGON: 021331516, im Folgenden "Verkäufer" genannt.

2. Der Verkäufer verfügt über langjährige Erfahrung in der Möbelindustrie, die er bei der Gestaltung und Herstellung eigener Möbelwaren, insbesondere Sessel und Stühle, einsetzt. Das neueste Produkt, dass der Verkäufer entworfen hat und derzeit im Online-Shop zum Verkauf anbietet, sind Sessel und Stühle mit automatischer Sitzhebefunktion, genannt 2liftu® die für Senioren/innen oder Menschen mit Behinderungen bestimmt sind und das Aufstehen vom Stuhl/Sessel aus einer sitzenden Position unterstützt und vereinfacht sowie den Hinsetzvorgang abfedert.

3. Kunden können Stühle/Sessel (identische oder unterschiedliche Spezifikationen) sowohl mit als auch ohne automatische 2liftu® Sitzhebefunktion bestellen, wodurch sich viele Einsatzmöglichkeiten dieser Lösung ergeben, sowohl im privaten Bereich für Hause als auch für gewerbliche Empfänger wie Sanitätshäuser, Möbelhändler, Krankenhäuser, Seniorenheime, Sozialheime, Einrichtungen für Menschen mit Behinderung, Reha-Einrichtungen usw.

4. Kunden haben über diesen Online-Shop die Möglichkeit, Stühle/Sessel mit oder ohne automatischer Sitzhebefunktion zu kaufen und dabei aus vielen Optionen hinsichtlich der Art des für die Herstellung des Sessels/Stuhls verwendeten Materials, seiner Höhe, Breite und Stoffart zu wählen. Bei der Bestellung eines Möbelstücks seiner Wahl, dessen Spezifikationen er zuvor im Online-Shop www.2liftu.com konfiguriert hat, muss sich der Kunde darüber im Klaren sein, dass es sich bei der von ihm bestellten Ware um ein von ihm spezifisch konfiguriertes Produkt, und es sich nicht um ein fertiges "Serien"-produkt handelt, sondern dieses wird gemäß den vom Kunden angegebenen Spezifikationen hergestellt. Daher ist der Kunde, der Verbraucher ist, nach der Bestellung und dem Abschluss des Vertrags nicht berechtigt, vom Vertrag zurückzutreten (wie in § 6 dieser Verordnung dargelegt)

5. Alle Rechte am Online-Shop, darunter wirtschaftliche Urheberrechte, geistige Eigentumsrechte an seinem Namen, seiner Internetdomäne, der Website des Online-Shops sowie Formulare und Logos, gehören dem Verkäufer und dürfen nur in einer zuvor vereinbarten Weise genutzt werden schriftlich unter Androhung der Nichtigkeit gegenüber dem Verkäufer. Der Verkäufer hat Anspruch auf Schutz für der Marke 2liftu® in der Europäischen Union, bei der es sich um ein grafisches Zeichen mit Wortelementen handelt, das im Folgenden dargestellt ist:

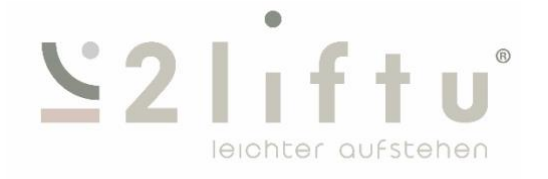

#### **Allgemeine Informationen, Definitionen; Regeln für die Nutzung des Online-Shops.**

1. In diesen Bestimmungen legt der Verkäufer die Bedingungen und Methoden für die elektronische Erbringung von Dienstleistungen und den Verkauf über den Online-Shop www.2liftu.com fest.

2. Die Bestimmungen dieser Geschäftsordnung gelten für die Bestellung, den Verkauf der Waren an den Kunden, die Rechte und Pflichten des Kunden und des Verkäufers sowie die Reklamationsregeln und in Angelegenheiten, die hier nicht geregelt sind, die Bestimmungen des allgemein geltenden Polnischen Gesetzes. Es gelten die gesetzlichen Bestimmungen, insbesondere das Bürgerliche Gesetzbuch. Der Kunde erklärt durch den Abschluss eines Vertrages mit dem Verkäufer die Annahme des Inhalts dieser Geschäftsbedingungen und der Verkäufer:

a) wählt polnisches Recht,

b) wählt ein polnisches Gericht zur Entscheidung etwaiger Streitigkeiten mit dem Verkäufer,

c) Im Falle internationaler Warenverkäufe stimmt der Kunde, wenn der Kunde und der Verkäufer ihren Wohnsitz oder Sitz in anderen Ländern haben, der Anwendung polnischen Rechts und einem polnischen Gericht zur Beilegung von Streitigkeiten zu, unter Ausschluss von den folgenden Bestimmungen für internationale Verkäufe:

- das Übereinkommen der Vereinten Nationen über Verträge über den internationalen Warenkauf, unterzeichnet am 11. April 1980 in Wien, und

- Übereinkommen über die Verjährungsfrist beim internationalen Warenkauf, unterzeichnet in New York am 14. Juni 1974.

3. Der Kunde kann den Verkäufer wie folgt kontaktieren:

a) per E-Mail, an die E-Mail-Adresse: 2liftu.de@fra-com.com,

b) per Telefon unter: +48 796 529 706 oder einer anderen auf der Website des Online-Shops angegebenen Kontakttelefonnummer,

c) auf der Website www.2liftu.com über das Kontaktformular.

4. Diese Bestimmungen sind während der gesamten Dauer der Geschäftstätigkeit des Verkäufers auf der Website www.2liftu.com verfügbar und der Kunde hat jederzeit die Möglichkeit, deren Inhalt durch Ausdrucken oder Speichern auf einem Datenträger abzurufen, zu vervielfältigen und aufzuzeichnen.

5. Um die mit der Nutzung der elektronisch über das Internet bereitgestellten Dienste verbundenen Risiken zu verringern, wird empfohlen, dass der Kunde Maßnahmen zur Reduzierung dieser Risiken in Form von Folgendem ergreift:

Zum Beispiel ein Antivirenprogramm und eine Firewall.

6. Abgesehen von den zuvor definierten Fällen haben die in dieser Verordnung verwendeten Definitionen die folgende Bedeutung:

a) Werktage – das sind Tage von Montag bis Freitag, von 8:00 bis 15:00 Uhr, ausgenommen gesetzliche Feiertage,

b) Kunde – eine voll geschäftsfähige natürliche Person, eine natürliche Person, die ein Unternehmen betreibt, eine juristische Person oder eine Organisationseinheit, die keine juristische Person ist, der durch besondere Bestimmungen die Rechtsfähigkeit zuerkannt wird und die im Online-Shop eine Bestellung aufgibt,

c) Bürgerliches Gesetzbuch – das Bürgerliche Gesetzbuch vom 23. April 1964 in der jeweils gültigen Fassung,

d) Verbraucher – Kunde, der Verbraucher im Sinne des Art. 221 des Bürgerlichen Gesetzbuches,

e) Unternehmer – Kunde, der Unternehmer im Sinne des Art. 431 des Bürgerlichen Gesetzbuches,

f) Vorschriften – dieses Dokument,

g) DSGVO – Verordnung (EU) 2016/679 des Europäischen Parlaments und des Rates vom 27. April 2016 zum Schutz natürlicher Personen bei der Verarbeitung personenbezogener Daten, zum freien Datenverkehr und zur Aufhebung der Richtlinie 95 /46/EG,

h) Online-Shop – der Online-Shop des Verkäufers auf der Website www.2liftu.com, der Kunden den Verkauf von Waren anbietet, die von Kunden individuell konfiguriert und dann vom Verkäufer hergestellt wurden,

i) Waren – Stühle und Sessel mit und ohne automatischer Sitzhebefunktion, je nach Wahl des Kunden, im Online-Shop präsentiert, individuell vom Kunden konfiguriert, unter Nutzung der im Online-Shop verfügbaren Optionen, die dann nach der Bestellung hergestellt werden vom Kunden vom Verkäufer und an den Kunden geliefert,

j) Vertrag – ein Vertrag, der die Bedingungen für die Herstellung von Waren durch den Verkäufer und den Verkauf von Waren im Sinne des Bürgerlichen Gesetzbuchs an den Kunden festlegt und zwischen dem Verkäufer und dem Kunden geschlossen wird,

k) Dienstleistungen – Dienstleistungen, die der Verkäufer den Kunden elektronisch im Sinne der Bestimmungen des Gesetzes vom 18. Juli 2002 über die Erbringung elektronischer Dienstleistungen (polnisches Gesetzblatt 2020.344, d. h. vom 03.03.2020) erbringt,

l) Verbraucherrechtsgesetz – Gesetz vom 30. Mai 2014 über Verbraucherrechte (Gesetzblatt 2020.287, konsolidierter Text vom Februar 2020, 2020),

m) Gesetz über die Erbringung von Dienstleistungen auf elektronischem Wege – Gesetz vom 18. Juli 2002 über die Erbringung von Dienstleistungen auf elektronischem Wege (Gesetzblatt 2020.344, d. h. vom 03.03.2020),

n) Bestellung – die Willenserklärung des Kunden zum Abschluss des Vertrags, in der insbesondere Art, Anzahl und Spezifikation der vom Kunden bestellten Waren angegeben werden.

7. Um den Online-Shop zu nutzen, sollte der Kunde:

a) über einen Computer oder ein mobiles Gerät mit Internetzugang verfügen,

b) Zugang zu E-Mails haben,

c) Internet Explorer Version 11 oder neuer, Firefox Version 28.0 oder neuer, Chrome Version 32 oder neuer, Opera Version 12.17 oder neuer, Safari Version 1.1 haben. oder neuer,

d) Cookies und Javascript in Ihrem Webbrowser aktiviert haben.

8. Es ist verboten, den Online-Shop in einer Weise zu nutzen, die seinen Betrieb beeinträchtigt, insbesondere durch die Verwendung bestimmter Software oder Geräte.

9. Jeder Kunde sollte den Online-Shop im Einklang mit den im Hoheitsgebiet der Republik Polen geltenden gesetzlichen Bestimmungen, den Bestimmungen der Geschäftsordnung sowie den allgemeinen Grundsätzen der Internetnutzung nutzen.

10. Der Kunde hat die Möglichkeit, über das Kontaktformular Nachrichten an den Verkäufer zu senden, insbesondere Fragen zu den im Online-Shop angebotenen Waren zu stellen. Der Verkäufer wird, wann immer möglich, unverzüglich auf die Nachricht des Kunden antworten.

§ 3

## **Eine Bestellung aufgeben, einen Vertrag abschließen**

1. Informationen über die im Online-Shop bereitgestellten Waren, insbesondere deren Beschreibungen, technische und betriebliche Parameter und Preise, stellen ein Angebot zum Abschluss eines Vertrages dar.

2. Eine Bestellung im Online-Shop kann wie folgt erfolgen:

a) bei den allen Produkten über den Konfigurator

b) Über das im Online-Shop verfügbare Bestellformular,

c) Per Telefon, per E-Mail oder per Nachricht über das Kontaktformular.

d) vereinzelte Aktionen Direktkauf im Shop. Zb. Outlet, Sonderaktionen

3. Die Aufgabe einer Bestellung durch den Kunden über den Konfigurator im Online-Shop und der Vertragsschluss erfolgt wie folgt:

a) Der Kunde wählt im Online-Shop die Ware aus, die er bestellen möchte, und gibt deren detaillierte Parameter aus den verfügbaren Optionen an.

b) Nachdem der Kunde die Ware ausgewählt und ihre Parameter angegeben hat, gibt er seine persönlichen Daten an (sofern einige persönliche Daten obligatorisch sind, wie z. B. Vor- und Nachname, Firmenname, Wohn-/Firmenadresse, E-Mail-Adresse, Telefonnummer, NIP) und dann gibt der Kunde die Versandart und Zahlungsart an, klickt dann auf die Funktion,

"Bestellzusammenfassung" und erhält dann eine Bestellbestätigung mit enthalten alle Informationen im Zusammenhang mit der Bestellung. Dabei handelt es sich um Informationen über die bestellten Waren, deren Menge und ausgewählte Parameter, Preise, personenbezogene Daten des Kunden, Produktions- und Liefertermine der vom Verkäufer bereitgestellten Waren sowie die vom Kunden gewählte Versandart und die vom Kunden gewählte Zahlungsart.

c) Die Bestellung gilt als zur Ausführung angenommen und der Vertrag zwischen dem Verkäufer und dem Kunden als abgeschlossen, wenn der Kunde nach Lektüre der Auftragsbestätigung die Funktion "Kaufen und bezahlen" auswählt und anschließend die Ware mit einer der Zahlungsarten bezahlt Die im Online-Shop vorgesehenen Möglichkeiten, jedoch muss der Kunde, damit er die Ware bezahlen kann, auch die folgenden Antworten auswählen ("Checkbox"):

- dass er den Inhalt der Auftragsbestätigung akzeptiert und mit deren Umsetzung einverstanden ist;

- dass er den Inhalt der Geschäftsbedingungen, die in diesen Geschäftsbedingungen dargelegten Grundsätze für die Verarbeitung seiner personenbezogenen Daten und die in diesen Geschäftsbedingungen enthaltene Belehrung über das Fehlen von Gründen für einen Rücktritt vom Vertrag aufgrund der Bestellung von Waren mit individuellen Spezifikationen, die gemäß den Vorgaben des Kunden erfolgt sind, gelesen hat;

d) Wenn der Kunde die bestellte Ware nach Erhalt der Bestellbestätigung nicht bezahlt, gilt der Vertrag als nicht zustande gekommen und der Kunde hat die Bestellung storniert und den Vertrag mit dem Verkäufer nicht abgeschlossen.

4. Um eine Bestellung im Online-Shop aufzugeben, muss der Kunde kein Konto im Online-Shop erstellen.

5. Voraussetzung für die Bestellung ist ein aktives E-Mail-Konto, an das der Verkäufer nach erfolgter Zahlung durch den Kunden eine Bestellbestätigung sendet.

6. Die Aufgabe einer Bestellung im Online-Shop per Telefon, per E-Mail oder per Nachricht über das Kontaktformular erfolgt an Werktagen. Zu diesem Zweck sollte der Kunde im Rahmen eines Telefongesprächs, im Inhalt einer E-Mail oder im Inhalt einer über das Kontaktformular an den Verkäufer gerichteten Nachricht den Namen der im Online-Angebot verfügbaren Waren angeben, seine Menge sowie die Parameter der Waren, die der Kunde aus den verfügbaren Optionen ausgewählt hat, geben die Lieferart und die Zahlungsart unter den im Online-Shop angebotenen Liefer- und Zahlungsarten an und stellen personenbezogene Daten bereit, die für die Aufgabe einer Bestellung erforderlich sind (Vor- und Nachname, Firmenname, Wohn-/Firmenadresse, E-Mail, Telefonnummer, NIP). Nachdem der Verkäufer alle relevanten Daten bezüglich der Bestellung vom Kunden erhalten hat, sendet der Verkäufer eine Bestellbestätigung mit allen Informationen im Zusammenhang mit der Bestellung an die vom Kunden angegebene E-Mail-Adresse, einschließlich Informationen zu den bestellten Waren, ihrer Menge und der ausgewählten Ware Parameter, Preis und persönliche Daten des Kunden, die Produktions- und Liefertermine der vom Verkäufer bereitgestellten Waren sowie die vom Kunden gewählte Versandart und die vom Kunden gewählte Zahlungsweise. Eine in diesem Formular aufgegebene Bestellung wird zur Ausführung angenommen und der Vertrag zwischen dem Kunden und dem Verkäufer gilt als abgeschlossen, wenn der Kunde nach Erhalt der Auftragsbestätigung: (i) die Auftragsbestätigung akzeptiert, unterzeichnet und an sendet den Verkäufer per E-Mail oder an die folgende Adresse: Der in § 1 Abschnitt genannte Verkäufer 1 dieser Bestimmungen und (ii) den Preis zahlen. Wenn der Kunde nach Erhalt der Auftragsbestätigung die Auftragsbestätigung nicht unterschreibt und per Post oder E-Mail zurücksendet oder den Preis nicht bezahlt, gilt der Vertrag als nicht zustande gekommen und der Kunde ist von der Bestellung sowie dem Abschluss des Vertrages mit dem Verkäufer zurückgetreten

7. Die vom Verkäufer in der Auftragsbestätigung angegebenen Produktions- und Liefertermine der Waren gelten ab dem Datum, an dem der Verkäufer die Zahlung des Preises vom Kunden erhält. Bei Zahlungsverzug des Kunden verlängern sich die Fristen entsprechend um diesen Zeitraum Zahlungsverzug. Die vom Verkäufer angegebenen Fristen für die Produktion und Lieferung der bestellten Waren sind Werktage.

**Lieferungen**

1. Die Lieferung der Ware erfolgt an die vom Kunden bei der Bestellung angegebene und vom Verkäufer in der Auftragsbestätigung bestätigte Adresse.

2. Der Kunde kann die Lieferung per Kurierdienst oder die persönliche Abholung der bestellten Waren wählen. Wenn Sie sich für die Lieferung per Kurier entscheiden, werden die Versandkosten zum Verkaufspreis hinzugerechnet. Der Verkaufspreis wird zusammen mit den Versandkosten des Kuriers zum Zeitpunkt der Bestellung angegeben und vom Verkäufer in der Auftragsbestätigung bestätigt. Im Falle der Lieferung der Waren per Kurier erfolgt die Lieferung der Waren an die Haustür (Bordsteinkante) des Kunden. Der Transportservice umfasst nicht den Transport der Waren in die Wohnung/den Geschäftsraum.

3. Wenn für die von der Bestellung erfassten Waren unterschiedliche Umsetzungsfristen vorgesehen sind, gilt für die gesamte Bestellung die längste der vorgesehenen Fristen.

4. Der Kunde ist verpflichtet gemäß der Auspackinstruktionen das Produkt auszupacken, und die Original Verpackung so wenig wie möglich zu beschädigen, diese bis zur vollständigen Kontrolle der Ware auf Transportschäden, Funktionstüchtigkeit überprüft zu haben, für eventuelle Retouren-Verpackung zurückzuhalten.

§ 5

#### **Preise und Zahlungsarten Ness**

1. Wenn der Kunde Waren in der Republik Polen kauft, werden die Preise der Waren in polnischen Zloty angegeben und enthalten alle Bestandteile, einschließlich Mehrwertsteuer, Zölle und anderer Gebühren für den Fall, dass der Kunde Waren in einem anderen Land kauft In der Republik Polen sind die Preise der Waren in Euro angegeben und beinhalten alle Bestandteile, einschließlich Mehrwertsteuer, Zölle und anderer Gebühren.

2. Der Kunde kann folgende Zahlungsarten wählen:

a) herkömmliche Banküberweisung auf das Bankkonto des Verkäufers (in diesem Fall wird die Bestellung sofort nach der Überweisung des Geldes auf das Bankkonto des Verkäufers bearbeitet); im Übertragungstitel sollte der Kunde die Bestellbestätigungsnummer angeben; b) schnelle Banküberweisung, die die Zahlung des Preises bei der Bestellung und den sofortigen

Zahlungseingang beim Verkäufer bei der Bestellung durch den Kunden ermöglicht.

c) Electronische Zahlungsmittel wie Kreditkarten welche im Online Kaufprozess angegeben werden.

§ 6

# **Informationen über das Fehlen von Gründen für den Rücktritt vom Vertrag durch den Kunden – Verbraucher**

Da der Kunde beim Verkäufer eine Bestellung für individuell vorgefertigte Waren aufgibt, die der Verkäufer nach seinen Vorgaben anfertigt, ist der Kunde, der Verbraucher ist, nicht berechtigt, ohne Angabe von Gründen durch Übermittlung einer entsprechenden Erklärung vom Vertrag zurückzutreten Erklärung innerhalb von 14 Tagen nach ihrem Abschluss (Ausschluss gemäß Artikel 38 Nummer 3 des Verbraucherrechtegesetzes).

#### **Verarbeitung personenbezogener Daten des Kunden durch den Verkäufer**

Zur Erfüllung der Verpflichtungen aus der DSGVO teilt der Verkäufer mit, dass er die personenbezogenen Daten des Kunden unter folgenden Bedingungen verarbeitet:

1. Der Verkäufer ist der Administrator der personenbezogenen Daten des Kunden. Bei Fragen zur Verarbeitung der personenbezogenen Daten des Kunden und zu den Rechten des Kunden kann der Kunde den Verkäufer per E-Mail oder Telefon gemäß den in § 1 Abschnitt genannten Daten für die Kommunikation mit dem Verkäufer kontaktieren 3 der Verordnung.

2. Der Verkäufer erhebt und verarbeitet folgende personenbezogene Daten des Kunden:

a) Nimmt der Kunde über den Online-Shop und das dort bereitgestellte Kontaktformular Kontakt mit dem Verkäufer auf, verarbeitet der Verkäufer folgende personenbezogene Daten des Kunden: Vorund Nachname/Vorname, E-Mail-Adresse;

b) Wenn der Kunde den Verkäufer per E-Mail oder Telefon kontaktiert, wenn es um die Absicht, eine Bestellung aufzugeben, um Fragen zur Bestellung oder zur Ware geht, verarbeitet der Verkäufer die ihm vom Kunden zur Verfügung gestellten personenbezogenen Daten, wie zum Beispiel: Vor- und Nachname, Vorname, Wohnadresse/Firmensitz, Telefonnummer, E-Mail-Adresse, NIP, REGON, Bankkontonummer des Kunden,

c) Wenn der Kunde einen Vertrag mit dem Verkäufer abschließt, verarbeitet der Verkäufer die folgenden personenbezogenen Daten des Kunden: Vor- und Nachname/Vorname, Telefonnummer, E-Mail-Adresse, Wohnadresse/Firmensitz; NIP, REGON, Bankkontonummer des Kunden,

d) Im Falle der Aktivität des Kunden im Online-Shop verarbeitet der Verkäufer die IP-Adresse des Kunden.

3. Der Verkäufer verarbeitet die personenbezogenen Daten des Kunden aus folgenden Gründen und zu folgenden Zwecken:

a) gemäß Art. 6 Abschnitt 1 Buchstabe a DSGVO, wenn der Kunde damit einverstanden ist, dass der Verkäufer mit dem Kunden über das im Online-Shop verfügbare Kontaktformular Kontakt aufnimmt, um Fragen des Kunden zu beantworten oder ihm die vom Kunden gewünschten Informationen zukommen zu lassen,

b) gemäß Art. 6 Abschnitt 1 Buchstabe b DSGVO, wenn der Kunde den Verkäufer auf andere als die in Punkt 1 beschriebene Weise kontaktiert oben – um auf Wunsch des Kunden vor Abschluss des Vertrags Maßnahmen zu ergreifen, insbesondere Informationen über die Waren oder die Bedingungen für die Ausführung des Vertrags (Bestellung) bereitzustellen;

c) gemäß Art. 6 Abschnitt 1 Buchstabe b DSGVO, wenn der Kunde mit dem Verkäufer einen Vertrag abschließt, in dem der Kunde zur Durchführung dieses Vertrags Waren bestellt und der Verkäufer sich verpflichtet, Waren herzustellen und zu verkaufen;

d) gemäß Art. 6 Abschnitt 1 Buchstabe f DSGVO, d.h. das berechtigte Interesse des Administrators an der Entwicklung, Prüfung und Verwaltung der IT-Systeme, die dem Betrieb des Online-Shops dienen. In diesem Bereich verarbeitet der Verkäufer die personenbezogenen Daten des Kunden über die Aktivität auf der Website, wie z. B. besuchte Seiten und Unterseiten und die darauf verbrachte Zeit.

4. Die personenbezogenen Daten des Kunden werden gelöscht, wenn der Zweck der Verarbeitung entfällt.

5. Die personenbezogenen Daten des Kunden werden vom Verkäufer unter folgenden Bedingungen gespeichert:

a) Der Verkäufer speichert die personenbezogenen Daten des Kunden während der gesamten Dauer der Gespräche und der Beantwortung von Fragen zur Ware oder Fragen zu Bestellungen. Kommt es infolge dieser Gespräche nicht zum Abschluss des Vertrags, werden die personenbezogenen Daten des Kunden innerhalb von 3 Monaten gelöscht ab dem Datum des letzten Kontakts mit dem Kunden; b) b) Im Falle einer Entscheidung des Auftraggebers werden personenbezogene Daten während der Verjährungsfrist für Ansprüche aus diesem Vertrag verarbeitet;

c) Im Falle einer Verarbeitung personenbezogener Daten des Kunden aufgrund einer Einwilligung des Kunden werden die personenbezogenen Daten des Kunden bis zum Widerruf der Einwilligung oder bis zur Erreichung des Verarbeitungszwecks verarbeitet, je nachdem, welches dieser Ereignisse zuerst eintritt;

d) Im Falle der Verarbeitung der personenbezogenen Daten des Kunden auf Grundlage des berechtigten Interesses des Verkäufers werden die personenbezogenen Daten des Kunden so lange verarbeitet, bis der Kunde einen berechtigten Einspruch erhebt oder der Verkäufer den Zweck der Verarbeitung erreicht.

6. Der Verkäufer unternimmt alle Anstrengungen, um die Sicherheit der personenbezogenen Daten des Kunden durch den Einsatz moderner Cloud-Lösungen, Antivirenprogramme, Firewall usw. zu gewährleisten.

7. Der Verkäufer kann mit externen Partnern zusammenarbeiten, um in seinem Namen Dienstleistungen zu erbringen, wie z. B. die Bereitstellung von IT-, Buchhaltungs-, Rechtsdienstleistungen, Unterstützung beim Marketing, Verwaltung von Pressemitteilungen, Datenanalysen oder Statistiken. Dies bedeutet, dass die Partner des Verkäufers als Datenempfänger möglicherweise Zugriff auf die personenbezogenen Daten des Kunden erhalten.

8. Die Bereitstellung der personenbezogenen Daten des Kunden an den Verkäufer ist freiwillig, aber notwendig, um mit dem Kunden in Kontakt zu treten, Fragen zu beantworten und den Vertrag abzuschließen oder umzusetzen oder den Online-Shop des Verkäufers zu pflegen und weiterzuentwickeln.

9. Der Kunde hat im Zusammenhang mit der Verarbeitung personenbezogener Daten folgende Rechte: das Recht, die Einwilligung zur Datenverarbeitung zu widerrufen, das Recht auf Zugang zu seinen personenbezogenen Daten, das Recht, die Berichtigung seiner personenbezogenen Daten zu verlangen, das Recht, deren Löschung zu verlangen seine personenbezogenen Daten, das Recht, eine Einschränkung der Verarbeitung seiner personenbezogenen Daten zu verlangen, das Recht auf Übermittlung Ihrer personenbezogenen Daten. Der Kunde hat außerdem das Recht, eine Beschwerde bei der für den Schutz personenbezogener Daten zuständigen Aufsichtsbehörde – dem Präsidenten des Amtes für den Schutz personenbezogener Daten – einzureichen.

1. Der Verkäufer verwendet in seinem Online-Shop "Cookies". Hierbei handelt es sich um kleine Textdateien, die beim Durchsuchen und Besuch des Online-Shops auf Ihrem Gerät gespeichert werden und die Navigation auf der Website erleichtern. Sie werden verwendet, um den Benutzerkomfort zu verbessern, die Sprachauswahl zu verbessern und Statistiken über die Anzahl der Besucher des Online-Shops zu führen. Dies ermöglicht die Optimierung des Online-Shops. Manchmal werden Cookies verwendet, um Daten zu sammeln, die als personenbezogen gelten, wie zum Beispiel IP-Adressen und damit verbundene Daten.

2. Wenn der Kunde die Verwendung von Cookies durch den Online-Shop nicht akzeptiert, kann er seinen Webbrowser so einstellen, dass er die Speicherung von Cookies automatisch ablehnt oder den Kunden jedes Mal informiert, wenn die Website die Speicherung eines Cookies anfordert. Der Kunde kann bereits gespeicherte Cookies auch über einen Webbrowser löschen. Allerdings wird dadurch die Funktionalität des Online-Shops eingeschränkt. Nachfolgend erfahren Sie, wie Sie die Cookie-Einstellungen je nach Browsertyp ändern:

## Google Chrome:

- Klicken Sie auf das Symbol "Einstellungen auswählen" in der Symbolleiste
- Klicken Sie unten auf der Seite auf "Erweiterte Einstellungen anzeigen ..."
- Klicken Sie im Abschnitt "Datenschutz" auf "Inhaltseinstellungen".

• Um Cookies zu aktivieren, wählen Sie im Abschnitt "Cookies" die Option "Lokale Speicherung von Daten zulassen (empfohlen)". Um nur Erstanbieter-Cookies zu akzeptieren, aktivieren Sie das Kontrollkästchen "Cookies und Daten von Drittanbieter-Websites blockieren".

• Um Cookies zu deaktivieren, wählen Sie im Abschnitt "Cookies" die Option "Versuche blockieren, Daten von Websites auf diesem Computer zu platzieren" (wir empfehlen dies nicht).

• Es gibt viele verschiedene Einstellungen zum Aktivieren und Deaktivieren von Cookies im Google Chrome-Browser. Weitere Informationen zu den im Chrome-Webbrowser angebotenen Einstellungen finden Sie auf der offiziellen Google-Website.

- •Microsoft Internet Explorer 6.0, 7.0, 8.0, 9.0:
- Klicken Sie oben in Ihrem Browserfenster auf "Extras" und wählen Sie "Internetoptionen".
- Gehen Sie im Fenster "Internetoptionen" auf die Registerkarte "Datenschutz".
- So aktivieren Sie Cookies: Stellen Sie den Schieberegler auf "Mittel" oder darunter
- So deaktivieren Sie Cookies: Bewegen Sie den Schieberegler ganz nach oben, um alle Cookies zu blockieren

• Wenn sich die Position des Schiebereglers ändert, werden Informationen über die Sperrstufe angezeigt

• Es gibt viele verschiedene Einstellungen zum Aktivieren und Deaktivieren von Cookies im Internet Explorer. Weitere Informationen zu den Einstellungsmöglichkeiten im Microsoft-Webbrowser für Windows 7 und Windows Vista.

Mozilla Firefox:

- Klicken Sie auf das Browser-Menü und wählen Sie "Optionen"
- Wählen Sie den Bereich "Datenschutz".
- Wählen Sie im Abschnitt "Verlauf" in der Zeile "Firefox:" aus der Dropdown-Liste "Benutzereinstellungen verwenden" aus
- Um Cookies zu aktivieren, sollte die Option "Cookies akzeptieren" zusammen mit der Option "Cookies von anderen Websites akzeptieren" ausgewählt werden."

• Um Cookies zu deaktivieren, sollte die Option "Cookies akzeptieren" deaktiviert sein.

• Es gibt viele verschiedene Einstellungen zum Aktivieren und Deaktivieren von Cookies im Mozilla Firefox-Browser. Weitere Informationen zu den Einstellungsmöglichkeiten des Firefox-Webbrowsers finden Sie auf der offiziellen Website der Mozilla Fondation.

#### Opera:

- Klicken Sie auf das Browser-Menü und wählen Sie "Einstellungen" und dann "Einstellungen".
- Wählen Sie im Fenster "Einstellungen" die Registerkarte "Erweitert".
- Wählen Sie im Menü links "Cookies".
- Um Cookies zu aktivieren, wählen Sie "Cookies akzeptieren".
- Um Cookies zu deaktivieren, wählen Sie "Niemals Cookies akzeptieren".

• Es gibt viele verschiedene Einstellungen zum Aktivieren und Deaktivieren von Cookies im Opera-Browser. Weitere Informationen zu den im Opera-Webbrowser angebotenen Einstellungen finden Sie auf der offiziellen Website von Opera Software.

## Safari:

- Klicken Sie auf das Einstellungssymbol und wählen Sie dann "Einstellungen"
- Wählen Sie den Bereich "Datenschutz".

• Um Cookies zu aktivieren, wählen Sie im Abschnitt "Cookies blockieren:" die Option "Nie". Um nur Cookies von der von Ihnen besuchten Website zu akzeptieren, aktivieren Sie das Kästchen "Von Dritten oder Werbetreibenden".

• Um Cookies zu deaktivieren, wählen Sie im Abschnitt "Cookies blockieren:" die Option "Immer".

• Es gibt viele verschiedene Einstellungen zum Aktivieren und Deaktivieren von Cookies in Safari. Weitere Informationen zu den Einstellungen, die der Opera-Webbrowser bietet, finden Sie auf der offiziellen Apple-Website.

# § 9

# **Beschwerden; außergerichtliche Methoden zur Bearbeitung von Beschwerden und Geltendmachung von Ansprüchen gegen den Kunden, der Verbraucher ist**

1. Der Verkäufer haftet gegenüber dem Kunden für Mängel der Ware im Rahmen der Gewährleistung für einen Zeitraum von 2 Jahren ab dem Datum der Lieferung der Ware an den Kunden, im Falle eines Kunden, der Unternehmer ist, für einen bestimmten Zeitraum von 6 Monaten ab dem Datum der Lieferung der Waren an den Kunden.

2. Der Kunde kann Beschwerden wie folgt einreichen:

a) schriftlich an die in § 1 angegebene Adresse des Verkäufers 1 der Verordnung; b) an die im Abschnitt § 2 angegebene E-Mail-Adresse des Verkäufers 3 Buchstaben a) Vorschriften.

3. Um die Reklamation prüfen zu können, muss der Kunde den Mangel beschreibend beschreiben, eine Fotodokumentation zur Darstellung des Mangels vorlegen und, wenn möglich, der Mängelanzeige einen Kaufbeleg beifügen.

4. Der Verkäufer ist verpflichtet, die Reklamation innerhalb von 14 Tagen nach Eingang beim Kunden zu prüfen, vorbehaltlich des folgenden Satzes. Wenn die Beschwerde unvollständig ist, enthält sie nicht die in Abschnitt genannten Informationen oder Unterlagen 3 oben wird der Verkäufer den

Kunden auffordern, die formellen Mängel in der Reklamation zu beseitigen, wobei er dem Kunden eine Frist von mindestens 7 Werktagen setzt. Wenn der Kunde die in der Reklamation fehlenden Informationen nicht innerhalb der Nachfrist vervollständigt und der Verkäufer die Reklamation daher nicht berücksichtigen kann, wird der Verkäufer die Reklamation unberücksichtigt lassen und den Kunden darüber informieren. Der Kunde ist berechtigt, eine vollständige Reklamation erneut einzureichen, wenn die im Abschnitt angegebene Frist der Verkäuferhaftung für Mängel noch nicht abgelaufen ist 1 oben.

5. Die Art und Weise der Mängelbeseitigung wird vom Verkäufer bestimmt, wobei nach Möglichkeit zunächst die reklamierte Ware repariert wird. Der Verkäufer wird den Kunden schriftlich, telefonisch oder per E-Mail darüber informieren, wie der Mangel behoben werden kann. Zu den Pflichten des Kunden gehört die Absendung bzw. Zustellung der gut verpackten beanstandeten Ware an den in § 1 Abs. genannten Geschäftssitz des Verkäufers 1 dieser Verordnung.

6. Die Ware wird so schnell wie möglich repariert oder durch eine neue ersetzt, wobei die Notwendigkeit berücksichtigt wird, die reklamierte Ware an den Verkäufer zu liefern, Ersatzteile zu bestellen oder die Ware neu zu produzieren. In jedem Fall darf die Frist für die Reparatur oder den Ersatz der Waren durch eine neue nicht länger sein als die im Vertrag festgelegte Frist für die Herstellung und Lieferung der Waren, auf die sich die Reklamation bezieht.

7. Die oben genannten Bestimmungen über Beschwerden, die für einen Kunden gelten, der Verbraucher ist, gelten auch für eine natürliche Person, die mit dem Verkäufer einen Vertrag abschließt, der in direktem Zusammenhang mit ihrer Geschäftstätigkeit steht, wenn aus dem Inhalt dieses Vertrags hervorgeht, dass darin kein Recht besteht beruflicher Natur dieser Person, die sich insbesondere aus dem Gegenstand ihrer Geschäftstätigkeit ergibt und auf der Grundlage der Bestimmungen über die Zentrale Registrierung und Information über die Wirtschaftstätigkeit zur Verfügung gestellt wird. Die in Absatz 1 genannten Bestimmungen über außergerichtliche Methoden zur Beilegung von Beschwerden und zur Geltendmachung von Ansprüchen gelten für eine solche Person nicht. 10 unten.

8. Beschwerden unterliegen nicht:

a) Mechanische Beschädigungen - Schäden an der Ware,

b) Farbveränderungen der Waren, die auf die natürliche Alterung der Waren im Laufe der Zeit zurückzuführen sind,

c) Schäden an der Ware, die auf natürliche Abnutzung oder unsachgemäße Behandlung der Ware zurückzuführen sind, inklusive und insbesondere im Widerspruch zur Gebrauchsanweisung der Ware, d) Mängel, die auf selbständige Reparaturversuche der Ware durch den Kunden oder in seinem Namen handelnde, nicht vom Verkäufer autorisierte Personen zurückzuführen sind, e) Waren, die vom Kunden oder von nicht vom Verkäufer autorisierten Personen bearbeitet oder verändert wurden.

9. Wenn die reklamierte Ware durch eine neue ersetzt wird oder ein Teil davon durch eine neue ersetzt wird, beträgt ein Unterschied im Farbton der neuen Ware (oder eines Teils davon), die dem Kunden geliefert wurde, im Verhältnis zu anderen vom Kunden gekauften Waren keinen Mangel der Ware dar, da der Farbunterschied ein natürliches Phänomen ist, wenn für die Herstellung der Ware dasselbe Material aus einer anderen Produktionscharge verwendet wird.

10. Der Kunde, der Verbraucher ist, hat unter anderem: Folgende Möglichkeiten der außergerichtlichen Bearbeitung von Beschwerden und der Geltendmachung von Ansprüchen stehen zur Verfügung:

a) ist berechtigt, sich zur Beilegung einer Streitigkeit aus dem geschlossenen Vertrag an das ständige Verbraucherschlichtungsgericht bei der Handelsinspektion zu wenden;

b) ist berechtigt, beim Provinzinspektor der Handelsinspektion die Einleitung eines

Schlichtungsverfahrens zur gütlichen Beilegung des Streits zwischen dem Kunden und dem Verkäufer zu beantragen;

c) kann bei der Beilegung des Streits zwischen dem Kunden und dem Verkäufer kostenlose Hilfe in Anspruch nehmen, wobei er auch die kostenlose Hilfe des regionalen (kommunalen)

Verbraucherombudsmanns oder einer sozialen Organisation in Anspruch nehmen kann, zu deren gesetzlichen Aufgaben der Verbraucherschutz gehört (einschließlich des Verbraucherschutzverbands, des polnischen Verbands).

d) Reichen Sie Ihre Beschwerde über die EU-ODR-Onlineplattform ein, verfügbar unter: http://ec.europa.eu/consumers/odr/

## § 10

#### **Anweisungen zur Verwendung der Waren**

1. Zusammen mit der Ware werden dem Kunden auch Anweisungen zur Verwendung der Ware ausgehändigt. Die Gebrauchsanweisung der Waren steht dem Kunden auch im Online-Shop im Reiter "Download" zum Download zur Verfügung.

2. Der Verkäufer haftet nicht für Mängel der Waren sowie für Sach- und Personenschäden, die durch die Verwendung der Waren in Übereinstimmung mit der Gebrauchsanweisung der Waren verursacht werden, einschließlich Fällen von Versäumnissen des Kunden oder der Verwendung der Waren die in den Anweisungen beschriebenen Grundsätze für die Verwendung der Waren und die Grundsätze für die sichere Verwendung der Waren.

#### § 11

#### **Schlussbestimmungen**

1. Für die Beilegung etwaiger Streitigkeiten zwischen dem Verkäufer und dem Kunden, der Verbraucher ist, sind die zuständigen Gerichte gemäß den Bestimmungen der einschlägigen Bestimmungen der Zivilprozessordnung zuständig.

2. Für die Beilegung etwaiger Streitigkeiten zwischen dem Verkäufer und dem Kunden, der Unternehmer ist, ist das Gericht zuständig, das für den Sitz des Verkäufers zuständig ist.

3. In Angelegenheiten, die in dieser Verordnung nicht geregelt sind, gelten die Bestimmungen des Bürgerlichen Gesetzbuchs, die Bestimmungen des Gesetzes über die Erbringung elektronischer Dienstleistungen, die Bestimmungen des Verbraucherrechtegesetzes und andere relevante Bestimmungen des polnischen Rechts.

4. Jeder Kunde wird über alle Änderungen dieser Geschäftsbedingungen durch Informationen auf der Hauptseite des Online-Shops informiert, die eine Liste der Änderungen und das Datum ihres Inkrafttretens enthalten. Das Datum des Inkrafttretens der Änderungen darf nicht kürzer als 7 Tage ab dem Datum ihrer Bekanntgabe sein.